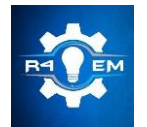

Universidade Federal Rural do Semi-árido Revista Eletrônica de Engenharia Elétrica e Engenharia Mecânica ISSN 2763-5325 | DOI:<https://doi.org/10.21708/issn27635325>

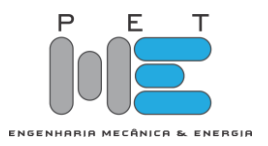

# *Artigo* **Sinalizador sonoro de distância para deficientes visuais com sensor ultrassônico HC-SR04**

# **Thifany Kaliny dos Santos de Souza Queiroz[1], Marinaldo Pinheiro de Sousa Neto**[2] **, Stefany Kariny dos Santos de Souza Queiroz**[3]

[1] Instituto Federal de Educação, Ciência e Tecnologia do Rio Grande do Norte (IFRN); thif.queiroz@gmail.com [2] Instituto Federal de Educação, Ciência e Tecnologia do Rio Grande do Norte (IFRN); [marinaldo.neto@ifrn.edu.br](mailto:marinaldo.neto@ifrn.edu.br)

[2] Universidade Federal Rural do Rio Grande do Norte (UFERSA); st\_queiroz@hotmail.com

*Recebido:* 25/08/2021; *Aceito:* 29/06/2022; *Publicado:* 30/06/2022.

*Resumo:* É sabido que uma pessoa com deficiência visual enfrenta diversos impasses e dificuldades, sendo a Tecnologia Social uma oportunidade de mitigar esse problema social, atendendo ao mesmo tempo aos quesitos de simplicidade, baixo custo, fácil aplicabilidade e impacto social comprovado. O presente trabalho tem como objetivo geral desenvolver um protótipo de um dispositivo que utiliza pulsos sonoros para advertir deficientes visuais da existência de obstáculos. Para a realização do projeto foi utilizada uma placa Arduino Uno, que possui baixo custo e de fácil programação, sensor ultrassônico, um alto-falante para os sinais sonoros, um display LCD e um LED para o sinal luminoso. Foi feita uma simulação do protótipo em software e a montagem do dispositivo previamente simulado e posteriormente foram realizados os testes com o protótipo. Dessa maneira, o sensor avisa por um sinal sonoro quando existe um obstáculo a uma distância inferior a 2 m, evitando que o deficiente visual sofra algum acidente ou não consiga desviar a tempo do objeto.

*Palavras-chave:* Sensor Ultrassônico. Arduino. Deficiência visual.

*Abstract:* It is known that the visually impaired person faces several impasses and difficulties, and Social Technology is an opportunity to alleviate this social problem, while meeting the requirements of simplicity, low cost, easy applicability and proven social impact. The present work has as general objective to develop a prototype of a device that uses sound pulses to alert the visually impaired person of the existence of obstacles. For the execution of the project, an Arduino Uno board, inexpensive and easy to program, was used, ultrasonic sensor, loudspeaker for sound signals, LCD display and LED for light signals. A simulation of the prototype in software was carried out and the assembly of the previously simulated device was carried out and, later, tests were carried out with the prototype. In this way, the sensor warns by an audible signal when there is an obstacle at a distance of less than 2 m, preventing the visually impaired person from having an accident or not being able to deviate from the object in time.

*Key-words:* Ultrasonic Sensor. Arduino. Visual impairment.

### 1. INTRODUÇÃO

A deficiência visual limita a vida do portador, além de dificultar a realização de tarefas do cotidiano, e, a Tecnologia Social pode representar um meio de amenizar alguns desses problemas sociais ao mesmo tempo em que é simples, barato e gera um impacto social positivo. Sendo assim, a tecnologia nada mais é que uma ponte para diminuir a perda de autonomia da pessoa com deficiência visual. Ao poderem ter sua autonomia em certo grau restaurada, se reduzem desvantagens significativas no processo de expressão, pois, a lacuna que a falta do sentido da visão causa, parcialmente é preenchida. Ainda há muitos impasses a serem superados, como o preconceito e o isolamento que contribuem com a exclusão social, mas, diminuindo as desigualdades e promovendo tratamento isonômico, isto é, tratando desigualmente os desiguais, na medida de suas desigualdades com o auxílio tecnológico, que permite que seja criado um ambiente mais isonômico é possível mitigar tais impasses e dificuldades.

Uma das propostas para o auxílio da locomoção de deficientes visuais e enfrentamento de outras dificuldades expostas é apresentada no presente trabalho. Aqui, é demonstrado o desenvolvimento de um dispositivo que por meio de pulsos sonoros, o mesmo avisa ao deficiente visual a existência de obstáculos a uma distância inferior a 2m, permitindo que por meio do aviso sonoro, ocorra o devido desvio e evite acidentes e demais problemas recorrentes. Como objetivo principal tem-se, o desenvolver um dispositivo que utiliza pulsos sonoros para advertir deficientes visuais da existência de obstáculos. Para atingir este objetivo foi projetado o dispositivo, o mesmo foi simulado no TinkerCad, foi montado o protótipo e por fim, foram realizados testes de funcionamento e de performance.

#### 2. A DEFICIÊNCIA VISUAL

Esta seção descreve os materiais, equipamentos e métodos para os procedimentos experimentais utilizados neste trabalho. Para este trabalho buscou-se entender a problemática enfrentada por deficientes visuais, após isso se procurou por uma plataforma simples que pudesse ter baixo custo e que permitisse alcançar o objetivo de forma eficaz permitindo que qualquer pessoa pudesse construir seu próprio modelo e aprimorá-lo, por fim, foi realizada uma simulação do protótipo, sua construção, programação e testes.

O problema a ser trabalhado foi definido, qual seja, auxiliar deficientes visuais a perceberem obstáculos em locais aos quais suas bengalas normalmente não atingem, que é na região acima da cintura, colocado fixado, por exemplo, em um boné ou gola de camisa. A seguir, foi definido que a plataforma microcontrolada a ser usada seria o Arduino Uno, por ter baixo custo, ser de fácil obtenção e ser compatível com diversos sensores e componentes eletrônicos. Por fim, após definição do circuito a ser construído, o mesmo foi projetado, simulado e programado, onde, através de simulações no TinkerCAD, foram realizados vários testes antes da construção do protótipo, que após ser construído e programado se mostrou bem funcional. Tanto os testes simulados quanto os testes experimentais no protótipo construído funcionaram muito bem. Este trabalho é do tipo experimental, pois consistiu em determinar um objeto de estudo, selecionar as variáveis que seriam capazes de influenciá-lo, definir as formas de controle e de observação dos efeitos que a variável produz.

Segundo [2], a cegueira é uma deficiência visual, sendo uma limitação de uma das principais formas de reter informações do mundo externo e, por isso, esse sujeito cego tem uma percepção de mundo que segue de acordo com os outros 4 sentidos (tato, olfato, paladar e audição), enquanto o significado das coisas lhe é transmitido, em grande parte, por sujeitos que enxergam e que utilizam menos os outros sentidos que não a visão, usando-a como uma fonte de informação e conhecimento. O processo de inclusão é necessário e precisa ir além da inserção do indivíduo, é preciso que haja uma busca pelo tratamento isonômico, como pontuado por [3]: "Dar tratamento isonômico às partes significa tratar igualmente os iguais e desigualmente os desiguais, na exata medida de suas desigualdades". Dessa maneira, com o avanço tecnológico que sempre busca facilitar a vida dos indivíduos em sociedade, deve também buscar desenvolver maneiras que incentivem e promovam a inclusão dos indivíduos. Sendo assim, de acordo com [4]: "a Tecnologia Social representa todo processo, método ou instrumento capaz de solucionar algum tipo de problema social e que atenda aos quesitos de simplicidade, baixo custo, fácil reaplicabilidade e impacto social comprovado". Com isso, segundo dados do IBGE em [5], em 2010, a deficiência visual estava presente em 3,4% da população brasileira, sendo em disparada a que mais acomete os indivíduos, conforme apresentado na Figura 1.

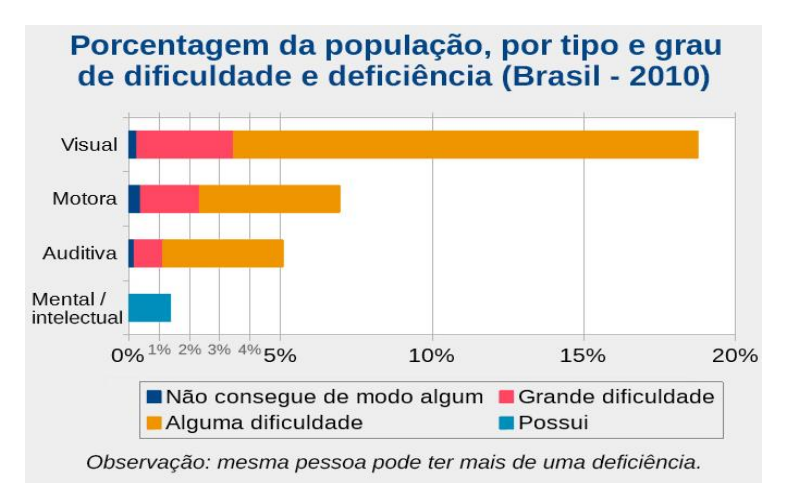

FIGURA 1. Porcentagem da população, por tipo e grau de dificuldade e deficiência [5].

Ainda, de acordo com [5], no Brasil, segundo os dados mais recentes, os de 2010, haviam mais de 6,5 milhões de pessoas com deficiência visual, sendo 582 mil cegas e 6 milhões com baixa visão. Além disso, a Organização Mundial de Saúde (OMS) estima que, nos países em desenvolvimento, de 1 a 1,5 por cento da população é acometida pela deficiência visual. Então, no Brasil, poderia se estimar que cerca de 1,6 milhão de pessoas possuem alguma deficiência visual, a maioria delas portando a baixa visão e que a cada 3 mil crianças, uma é cega, e a cada quinhentas, uma possui a visão subnormal. Com isso, [6] nos apresenta uma percepção de que algumas pessoas cegas acabam ficando muito sensíveis a entonações ou mudanças de pronúncias, mudanças de volume, ao ritmo dos sons, a ressonância e a intensidade dos sons enquanto falas de outros indivíduos, que muitas vezes não é percebido pelos sujeitos que não possuem deficiência visual alguma. E, de acordo com [2], a linguagem e percepções táteis acabam influenciando no desenvolvimento cognitivo.

Ademais, de acordo com [7], outra dificuldade que pode ser apontada, é que a deficiência visual, em qualquer grau, compromete a capacidade da pessoa de se orientar e de se movimentar no espaço com segurança e independência. Com isso, a pessoa que perde a visão precisa aprender a executar tarefas cotidianas e deslocarse sem o estímulo visual, sendo primordial aprimorar os outros sentidos. Perante o exposto, a tecnologia demonstra uma saída promissora para a falta de acessibilidade e inclusão que enfrentamos na sociedade. Além disso, [7] também defende a ideia acerca da dificuldade que o portador de deficiência encontrava com as poucas opções de trabalho, no entanto, com o crescente desenvolvimento tecnológico, principalmente nas áreas de microeletrônica e informática, houve a criação de uma ampla variedade de profissões e empregos para os deficientes visuais. Demonstrando a viabilidade e necessidade dos desenvolvimentos tecnológicos para simplificar e facilitar a vida do indivíduo, além de incluir o portador de deficiência de uma maneira mais isonômica no meio social.

#### 3. O ARDUINO UNO E O SENSOR ULTRASSÔNICO HC-SR04

O Arduíno, apresentado na Figura 2, é um dos componentes básicos e essenciais no desenvolvimento do presente projeto, e, segundo [8], trata-se de uma plataforma muito versátil de prototipagem eletrônica, sendo open software. Sendo assim, [9] introduz que o Arduino é basicamente um computador de pequeno porte, sendo possível programar para ocorrer o processamento de entradas e saídas entre o Arduino e os componentes conectados a ele externamente. Ainda, é um sistema passível de interação com o seu ambiente através de hardware e software.

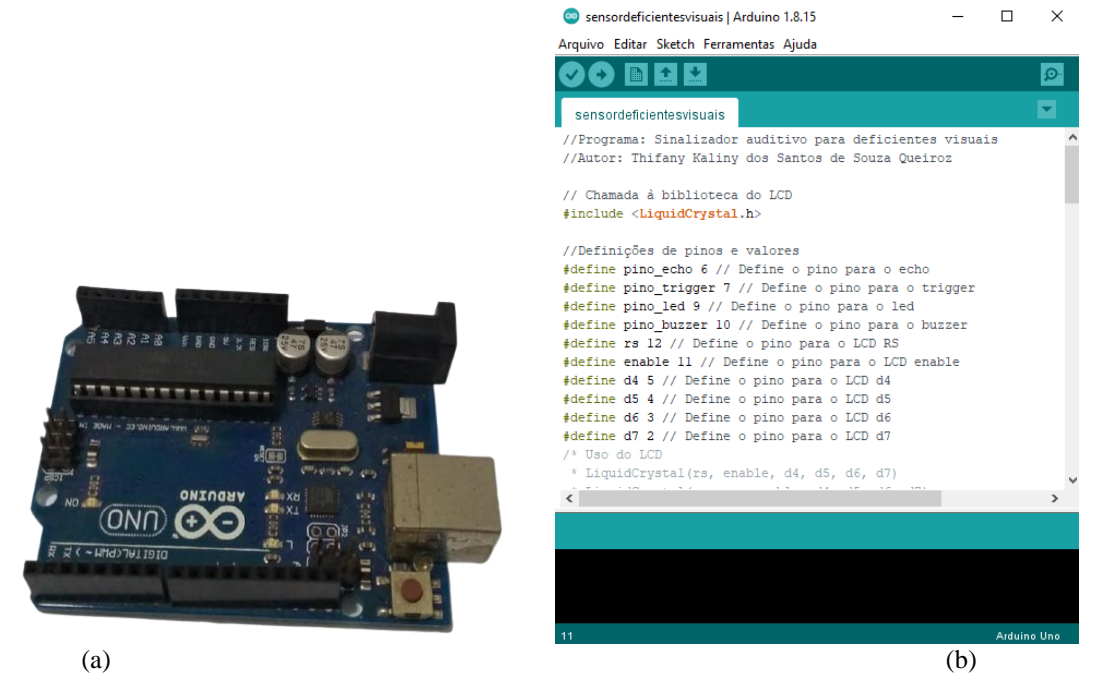

FIGURA 2. (a) Arduíno UNO e (b) IDE do Arduino. (autoria própria).

O modelo de Arduino utilizado no presente trabalho é o Arduíno UNO, o mesmo apresenta 14 pinos, que pode tanto ser utilizados como entradas, quanto saídas digitais, os pinos 3, 5, 6, 9, 10 e 11 podem também utilizar sinais PWM (*Pulse Width Modulation*, do inglês, Modulação por Largura de Pulso), que gera valores inteiros entre 0 e 255. Além disso, os pinos que correspondem às entradas analógicas são os pinos de A0 e A5, e recebem uma tensão entre 0 e 5V, havendo ainda os pinos 3,3V, 5V e GND ou Terra, que servem para a alimentação dos componentes conectados ao dispositivo. A placa de Arduino Uno utiliza o ATmega328 que é um microcontrolador tipo chip único criado pela Atmel na família megaAVR. Para que o Arduino seja programado se usa o IDE do Arduino, que significa *Integrated Development Environment* ou ambiente de desenvolvimento integrado em português, como mostrado na Figura 2, que é basicamente um software onde se

escreve o código em uma linguagem baseada na linguagem C, permitindo que seja escrito um programa de computador.

Outra parte muito importante do projeto é o sensor ultrassônico. A utilização do sensor ultrassônico HC-SR04 foi devido a sua ótima precisão regulável e seu baixo custo. O HC-SR04 permite que sejam feitas leituras de distâncias entre 2cm e 4m com uma precisão de 3mm. Tem como funcionamento básico o envio de sinais ultrassônicos, que aguardam o retorno (ECHO) do sinal, se baseando no tempo entre o envio e o retorno, a partir disso é feito o cálculo da distância entre o sensor e o objeto que se deseja detectar. Como apresentado na Figura 3.

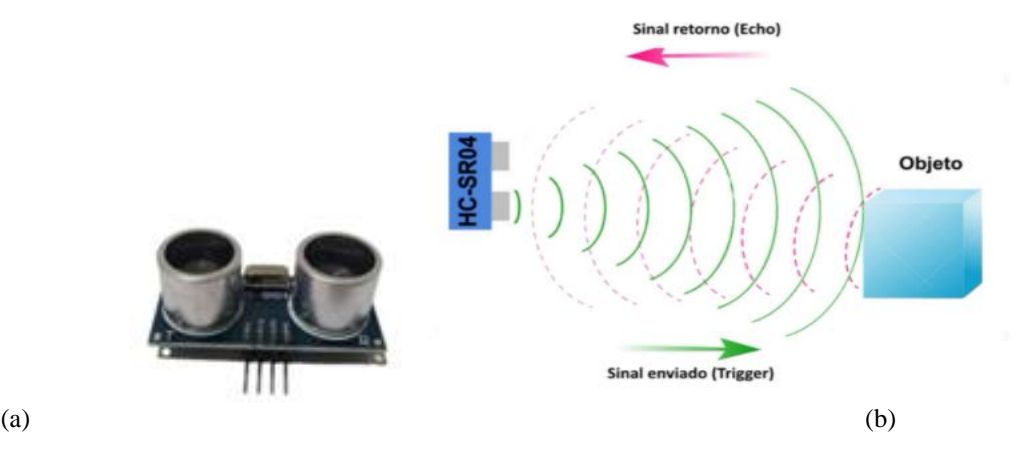

FIGURA 3. (a) Sensor ultrassônico HC-SR04. (b) Funcionamento do HC-SR04. (https://www.filipeflop.com/blog/sensor-ultrassonico-hc-sr04-ao-arduino/)

O HC-SR04 tem 4 terminais, dois são para o fornecimento de energia, denominados de VCC e GND, que devem ser ligados em 5V e GND do Arduino e os outros dois são a entrada, o TRIG, que solicita a medição e a saída, e o ECHO, que vai nos dar a resposta da medição. Esse sensor usa o controle por meio do envio de pulsos, com uma duração específica e a resposta é dada também em pulsos, cuja duração varia de acordo com a distância que é medida. Esse pulso vai ser dado em uma onda quadrada e tem o estado LOW em 0 e o HIGH em 5V. O HC-SR04 é ativado através de um pulso HIGH de 10µs ao pino TRIG, que vai provocar o envio do pulso ultrassônico que vai refletir em um obstáculo. O ECHO por sua vez, vai ser recebido pelo sensor que mede esse intervalo de tempo entre envio e recebimento. O pulso HIGH tem uma duração que é proporcional à distância e é enviado para o ECHO. A figura 8 representa o pulso enviado para a entrada TRIGGER para que seja disparada a medição.

#### 4. MATERIAIS E MÉTODOS

Os componentes principais do circuito representados na Figura 4 são: 1 (um) Arduino UNO, 1 (um) Sensor Ultrassônico, 3 (três) resistores, sendo 2 (dois) de 220 Ohms e 1 (um) de 1 kOhm, 1 (um) potenciômetro de 10 kOhms, 1 (um) display LCD, 1 (um) cabo USB para fazer a conexão entre o Arduino e o Computador (PC), além disso, foram utilizados 1 (um) *protoboard*, cabos tipo *jumpers* e 1 (um) alto-falante pequeno, enquanto que na simulação feita no TinkerCAD foi utilizado um *buzzer*, ambos desempenhando a mesma função.

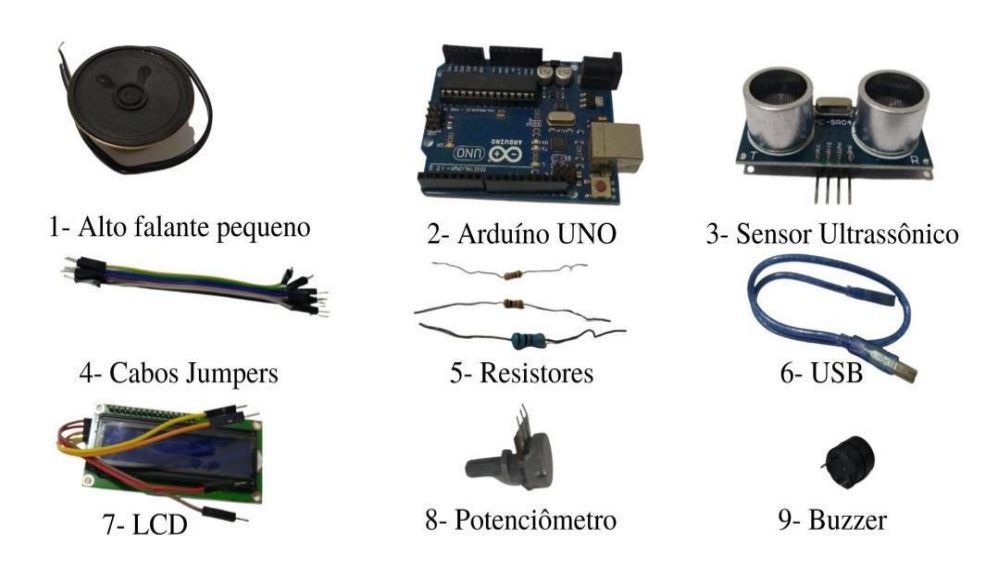

FIGURA 4. Componentes, placas, sensores, cabos e atuadores do Circuito (autoria própria).

Inicialmente o circuito foi montado no TinkerCAD, como demonstrado na Figura 5. Foram feitas as devidas conexões entre os componentes anteriormente descritos, acrescentando o buzzer no lugar do altofalante, para realizar o impulso sonoro.

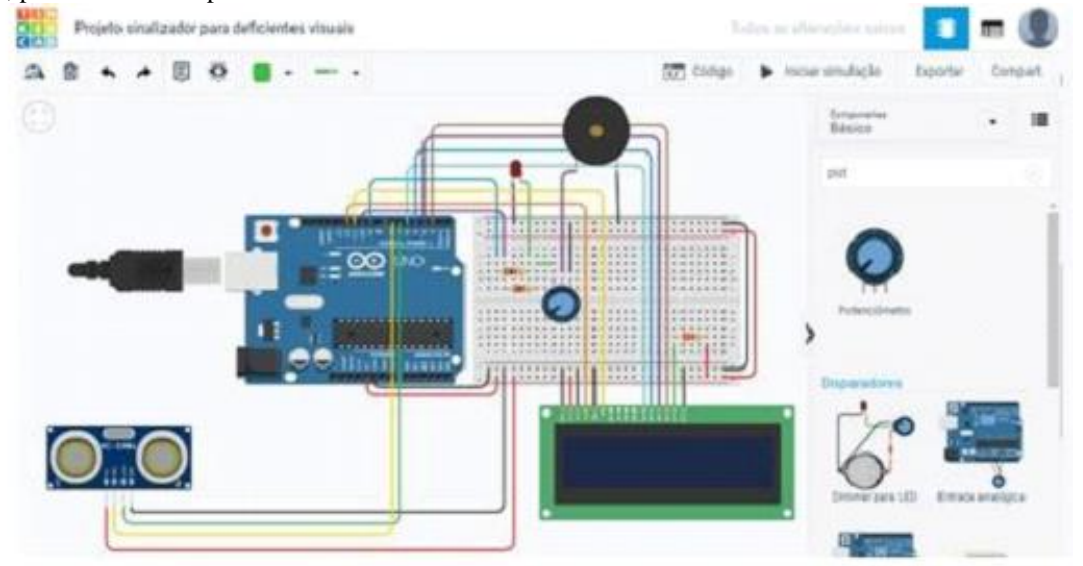

FIGURA 5. Montagem do Circuito no TinkerCAD (autoria própria).

Para montar o circuito foi feita a ligação do sensor ultrassônico para medir a distância. Foi utilizado um LED para indicar o funcionamento quando não está gerando pulsos de som. Na simulação no TinkerCAD foi utilizado um buzzer. Para ocorrer o ajuste da distância foi utilizado um Display LCD. Ainda, foi conectado o potenciômetro, para o ajuste da intensidade sonora. Foram ainda acrescentados resistores para limitar a intensidade de corrente no LED, no LCD e no autofalante ou *buzzer*.

#### 5. RESULTADOS

Após a montagem do circuito foi iniciada a simulação no TinkerCAD e identificou-se que o circuito funcionou como o esperado, ou seja, a partir de 2 m o som disparava e o display LCD realizava o ajuste de distância. Após iniciada a simulação, conforme se pode observar na Figura 6, utilizou-se o potenciômetro para o ajuste do volume. À medida que as distâncias foram alteradas, como mostrado pelo LCD da Figura 6 (a), 6 (b) e 6 (c), o som também alterava-se, a distâncias mais próximas, o som tornava-se agudo e incômodo, a distâncias mais longas, o som tornava-se mais grave e mais agradável. Esta alteração na frequência sonora se deve ao fato de ser necessário informar ao usuário que o obstáculo está mais próximo.

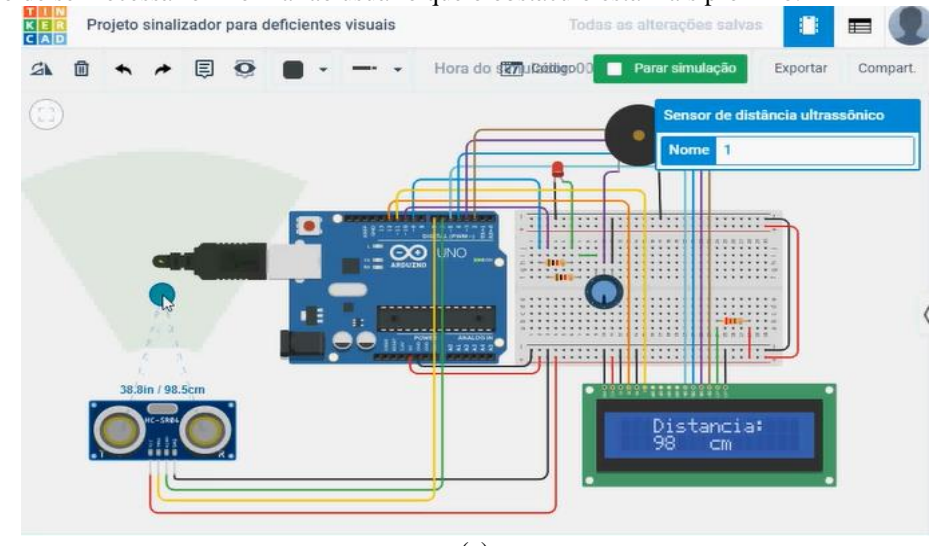

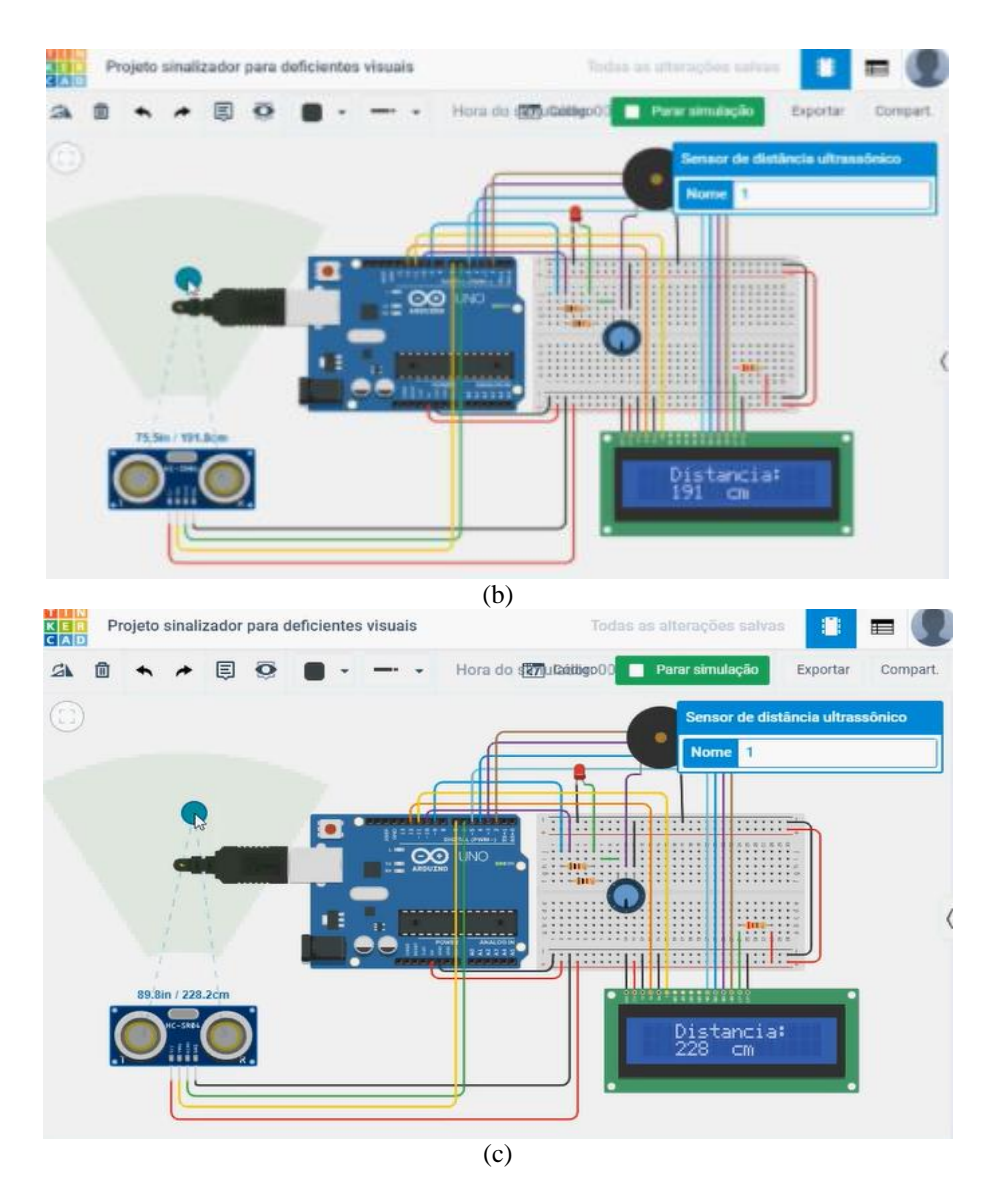

FIGURA 6. Simulação informando visualmente (a) 98 cm e gerando com um som médio, (b) 191 cm e gerando com um som grave, e (c) 228 cm e sem aviso sonoro. (autoria própria).

O protótipo, apresentado na Figura 7, foi construído semelhante ao que foi simulado no TinkerCAD. Os componentes eletrônicos, o sensor ultrassônico, o Arduino UNO, *jumpers* e *protoboard*, foram facilmente adquiridos, podendo ser comprados pela internet ou algumas lojas especializadas. A montagem foi simples e rápida, observando-se os pinos corretos para conexão no Arduino, no sensor ultrassônico e no LCD.

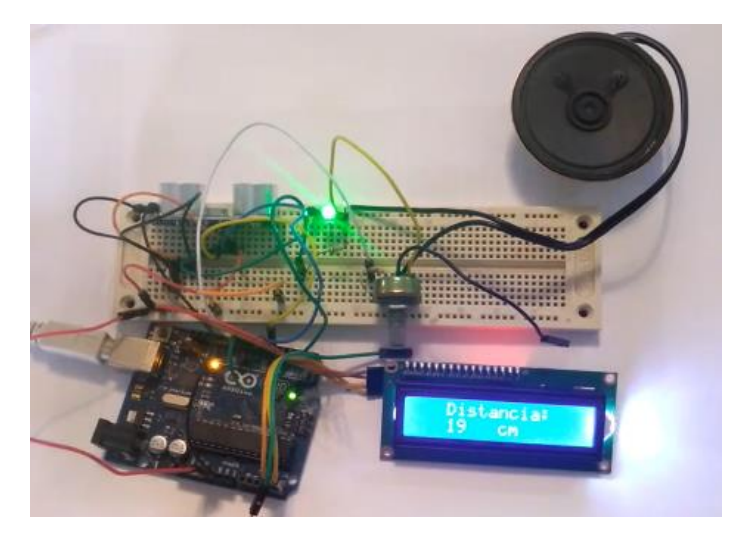

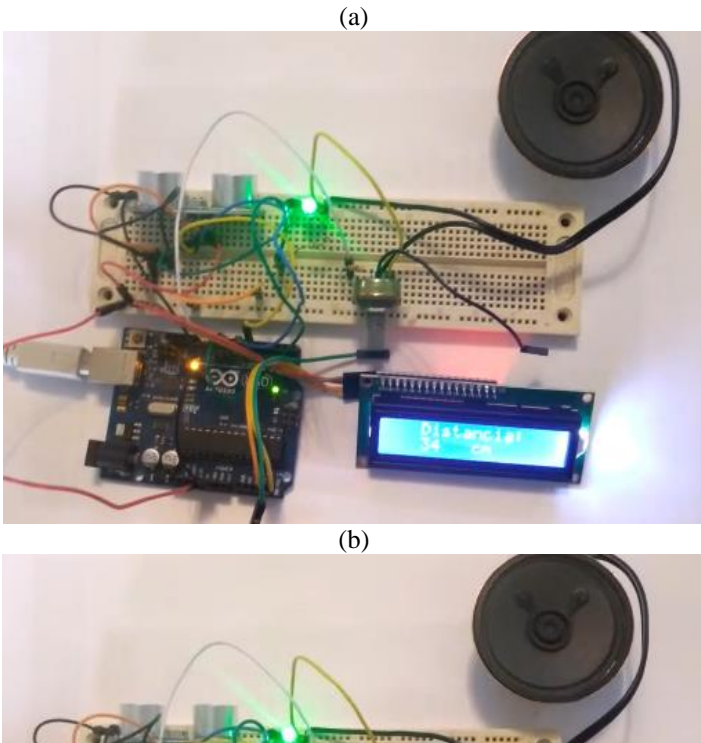

![](_page_6_Picture_1.jpeg)

FIGURA 7. Protótipo construído informando visualmente (a) 19 cm e apresentando um som agudo, (b) 34 cm e informando com um som menos agudo, e (c) 41 cm e com som menos agudo ainda. (autoria própria).

O protótipo funcionou muito, como esperado, a distância apresentada pelo LCD foi medida com uma trena para efeito de comparação e apresentou concordância muito boa, além disso, o aviso sonoro se mostrou muito útil ao avisar da proximidade de um obstáculo e usar sons agudos e graves para indicar distâncias até 2m. Acima da distância de 2 m, o som não foi apresentado para que o usuário não fosse alertado desnecessariamente. Além disso, essa distância pode ser modificada facilmente a partir da mudança do valor de "*distmax*" no programa apresentado no Anexo A.

O custo do protótipo foi levantado em uma pesquisa na internet, usando como base a loja virtual Filipeflop (https://www.filipeflop.com/). O custo de cada componente é apresentado na tabela 1, a seguir.

![](_page_6_Picture_152.jpeg)

![](_page_6_Picture_153.jpeg)

O custo total do protótipo foi de R\$ 163,80, podendo ser alterado com a aquisição de um Arduino Nano no lugar de um Arduino UNO e uma placa de *protoboard* menor, podendo o valor cair para R\$ 110,00, que é um valor bem mais razoável.

#### 6. CONCLUSÃO

O uso de uma placa Arduino e um sensor ultrassônico puderam fornecer um dispositivo de grande ajuda para deficientes visuais, funcionando como um alerta em locais nos quais a bengala normalmente não é usada, que é acima da cintura até a altura da cabeça. O projeto se tornou muito promissor, tanto a simulação usando o TinkerCAD, quanto a construção do protótipo físico funcionara muito bem, conforme esperado. O funcionamento basicamente se dá através de um sinal sonoro para obstáculos mais próximos que 2 m de distância. O som gerado iniciava grave, e se tornava mais agudo à medida que o objeto se aproximava, alertando o usuário da distância cada vez menor do obstáculo. Visto que o obstáculos que se desejam evitar estão localizados acima da cintura sugere-se que o dispositivo seja colocado fixado, por exemplo, em um boné ou gola de camisa, para tanto, o uso de um Arduino Nano e uma placa de *protoboard* menor podem permitir o acondicionamento do dispositivo em uma pequena caixa com alguma presilha para fixação.

Testes mais demorados e minuciosos com usuários portadores de deficiência visual, para melhoria do protótipo, ainda são necessários. Outra possibilidade interessante seria substituir o buzzer ou alto-falante por um motor de vibração, como um vibracall de celular, também seria útil a implementação de um sistema que funcionasse via bluetooth, que pudesse enviar mensagens de voz, informando possíveis obstáculos à frente do usuário. Isso pode tornar o dispositivo mais agradável ao usuário, ou ainda fazê-lo se comunicar com um celular e um aplicativo de voz para informar a distância falando pelo celular. Sendo assim, o projeto aqui desenvolvido apresenta vantagens de baixo custo, praticidade por possuir poucos componentes e ainda por ser um projeto simples mas com uma gama diversificada de variações, podendo ser utilizado em uma bengala, em um boné, preso à camisa etc. Além disso, projetos desse gênero apresentam apoio à sociedade, o que é de uma importância imensurável.

## REFERÊNCIAS

- [1] GIL, A.C.. *Métodos e Técnicas de Pesquisa Social*. 2. ed. São Paulo: Atlas, 2007.
- [2] NUNES, S.; LOMÔNACO, J.F.B. O aluno cego: preconceitos e potencialidades. *Revista Semestral da Associação Brasileira de Psicologia Escolar e Educacional,* São Paulo, v. 14, n. 1, p. 55-64, jan. 2010. Disponível em: https://www.scielo.br/i/pee/a/YKv7sx5Zp6557ROvrBO66gp/?format=pdfelang=pt. Acesso em: 02 ago. 2021.
- [3] NERY JR, N. *Princípios do processo civil à luz da Constituição Federal*. São Paulo: Revista dos Tribunais, 1999.
- [4] PENA, J.O.; MELLO, C.J. Tecnologia social: a experiência da Fundação Banco do Brasil na disseminação e reaplicação de soluções sociais efetivas. In: BRASIL, Fundação Banco do. Tecnologia social: uma estratégia para o desenvolvimento. Rio de Janeiro: Cip-Brasil, 2004. Cap. 3. p. 84-87.
- [5] IBGE. *Pessoas Com Deficiência*. Senso Demográfico 2010. Disponível em: https://educa.ibge.gov.br/jovens/conheca-o-brasil/populacao/20551-pessoas-com-deficiencia.html. Acesso em: 17 jul. 2021.
- [6] RABÊLLO, R.S. Análise de um experimento de teatro-educação no Instituto de Cegos da Bahia: possibilidades de utilização da linguagem teatral por um grupo de adolescentes. Tese de Doutorado, Faculdade de Educação, Universidade de São Paulo, São Paulo. 2003.
- [7] GIL, M. *Cadernos da TV Escola: deficiência visual.* Brasília: Mec. Secretaria de Educação A Distância, 2000. 80 p. Disponível em: http://portal.mec.gov.br/seed/arquivos/pdf/deficienciavisual.pdf. Acesso em: 19 jul. 2021.
- [8] OLIVEIRA, C.L.V.; ZANETTI, H.A.P.; NABARRO, C.B.M.; GONÇALVES, J.A.V. *Aprenda Arduino: uma abordagem prática*. Duque de Caixas: Katzen Editora, 2018. 181 p.
- [9] MCROBERTS, M. *Arduino básico*. São Paulo : Novatec Editora, 2011.

ANEXO A – Programa usado no Arduino com as biblioteca usada e código adaptado pelos autores

/\*

Este programa foi adaptado para o uso do sensor de distância, buzzer e do LCD como um meio de auxiliar deficientes visuais para desviar de obstáculos em alturas acima da cintura até a cabeça \*/ // Chamada à biblioteca do LCD #include <LiquidCrystal.h> //Definições de pinos para o uso do sensor ultrassônico #define pino\_echo 6 // Define o pino para o echo #define pino\_trigger 7 // Define o pino para o trigger //Definições de pinos para o uso do LED e do buzzer #define pino\_led 9 // Define o pino para o led #define pino\_buzzer 10 // Define o pino para o buzzer //Definições de pinos para o LCD #define rs 12 // Define o pino para o LCD RS #define enable 11 // Define o pino para o LCD enable #define d4 5 // Define o pino para o LCD d4 #define d5 4 // Define o pino para o LCD d5 #define d6 3 // Define o pino para o LCD d6 #define d7 2 // Define o pino para o LCD d7 //Definições da distância mínima a partir da qual o sinal sonoro é emitido #define distmax 200 // Configuração dos pinos usados pelo LCD

LiquidCrystal lcd(rs, enable, d4, d5, d6, d7);

Programa: Sinalizador auditivo para deficientes visuais Adaptação: Thifany Kaliny dos Santos de Souza Queiroz

/\*

```
Função de acesso ao sensor ultrassônico obtido e adaptado de:
https://github.com/OmarGabrielRamirez/ArduinoProjects/blob/master/Project%205.-
%20Using%20Ultrasonic%20Sensor%20and%20Led%20Indicator.ino
*/
     long readUltrasonicDistance(int triggerPin, int echoPin)
     {
       // Esta função limpa o pino trigger, emite um sinal e lê o retorno
       // depois calcula o tempo gasto pela onda usando a velocidade do som no ar
       pinMode(triggerPin, OUTPUT); // Coloca o pino trigger como saída
       digitalWrite(triggerPin, LOW); //Coloca trigger em LOW
       delayMicroseconds(2); //Espera 2 microsegundos
       // Ativa trigger
       digitalWrite(triggerPin, HIGH); //Coloca trigger em High
       delayMicroseconds(10); //Espera 10 microsegundos
       digitalWrite(triggerPin, LOW); //Coloca trigger em LOW
       pinMode(echoPin, INPUT); // Coloca o pino echo como entrada
       // Lê o pino echo e devolve o tempo em microsegundos * 0.01723
       return (pulseIn(echoPin, HIGH)*0.01723); 
     }
     void setup()
     {
// Acessando o serial terminal
       Serial.begin(9600);
// Acessando o led como uma saída
       pinMode(pino_led, OUTPUT);
// Acessando o LCD 16 colunas x 2 linhas
```

```
 lcd.begin(16, 2);
     }
     void loop()
     {
// Criação de variáveis usadas no programa
      long distancia = 0;
      long brilho = 0;
      long nota = 0;
//Medição da distância com o sensor ultrassônico
       distancia =readUltrasonicDistance(pino_trigger, pino_echo);
// Envio de informação para o serial terminal
       Serial.print(distancia);
       Serial.println(" cm");
// comando para transformar valores - map(value, fromLow, fromHigh, toLow, toHigh)
       brilho = map(distancia, 10, 300, 255, 0);
// Acendimento do led com brilho variável
       digitalWrite(pino_led, brilho); 
//Acessando o LCD coluna 3 e linha 0 (primeira linha)
       lcd.setCursor(3, 0); 
// Escrevendo mensagem
       lcd.print("Distancia: ");
//Acessando o LCD coluna 3 e linha 1 (segunda linha)
       lcd.setCursor(3, 1);
// Escrevendo mensagem
       lcd.print(distancia);
//Acessando o LCD coluna 8 e linha 1 (segunda linha)
       lcd.setCursor(8, 1);
// Escrevendo mensagem - unidade em cm
       lcd.print("cm");
//Se a distânca for menor que 2m o buzzer irá soar em uma frequência que depende da distância
       if (distancia < distmax) { 
        nota = map(distancia, 10, 200, 800, 200);
// Liga o buzzer
        tone(pino_buzzer, nota);
// Espera um tempo maior quando o obstáculo está mais perto
        delay(nota);
// Desliga o buzzer
        noTone(pino_buzzer);
       } 
       // Espera alguns millisecundos
       delay(500); 
}
```